**Dropboxen Crack Free Download For Windows [Latest]**

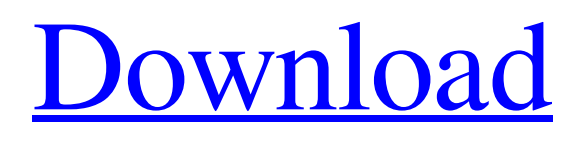

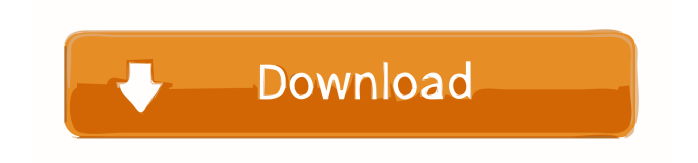

**Dropboxen Crack+ (Final 2022)**

## Using Dropboxen, you can simply start several different Dropbox accounts on one computer. A

configuration file is used to define the accounts on the computer. The configuration file is also used to control the settings of the accounts. In addition, there is a small tool to visualize your current Dropbox account status. Dropboxen Screenshot The Dropboxen configuration file is a simple XML configuration file. You can configure multiple accounts using one configuration file. Here is an example of what it looks like: The names of the accounts are specified in the following attributes of the

XML file: Account Name: This is the name of the Dropbox account. This is the name of the folder on Dropbox. API Key: This is the API

key that you use to login to Dropbox. If you are unsure of this, you can either register a new API key or download the API key that you used to register your current account. Secret Key: This is the secret key that you use to login to Dropbox. If you are unsure of this, you can either register a new secret key or download the secret key that you used to register your current

account. Active Only: This is the value you will enter to indicate if you want to have only one account active at a time. The default value is True. Accounts: This is the value you will enter to indicate how many accounts you want to add. If you want to add multiple accounts, simply enter a value greater than one. The default value is 4. How to install Dropboxen Download the Dropboxen archive. The Dropboxen archive is an.ZIP file. When you download it, you will be prompted to either select the option

to unzip it or to unzip it automatically. Once you have unzipped the archive, you will see a README.txt file. This is the description of Dropboxen that you will see once you start Dropboxen. You will also see a file named configuration.xml. You need to copy the configuration.xml file. Then you need to move the Dropboxen archive to any folder you want to use. The configuration file is a XML file. You can configure multiple accounts using one XML configuration file. After

## that, you need to run Dropboxen. Simply start the program from the folder you copied the archive.Mesoscopic metallic nanocluster film on poly(ε-caprolactone) substrates for

**Dropboxen License Code & Keygen For PC**

- Account Key: The Dropbox authentication password (AuthKey). - Shared Access Key: The shared access key (AccessKey) of the Dropbox account. - Shared Secret Key: The shared secret key

(SecretKey) of the Dropbox account. - Client Secret: The shared secret key of the client (ClientSecret) of the Dropbox account. - Port: The port number that Dropbox will listen on. - AuthToHostName: The host name that the authentication credentials will be sent to. - HostName: The host name that Dropbox will connect to for authentication. - Port: The port number that the program will try to connect to for authentication. Installing Dropboxen Installation is quite

simple. The program will download the archive (including the required and optional components) into the /opt directory, so to execute the installation type: If you have compiled with versioning support, the installer will generate a version information file that will be available as \$HOME/.dropboxversioninfo. Configuring Dropboxen If you have compiled with versioning support, the installer will generate a version information file that will be available as

\$HOME/.dropboxversioninfo. The downloaded installation script contains some configuration files that will allow Dropboxen to work properly. For example,

\$HOME/.dropboxconfig.xml is the main configuration file, containing

the information for each of the instances you have configured. If you have already created instances of Dropbox, you will be able to use

them without any action. In the case that you have not yet installed

Dropbox on your computer, we strongly suggest that you install it

first before making any changes to the configuration file. The script also generates a folder that will contain all of the settings (including configuration files and database files), this folder will be available as \$HOME/.dropboxsettings.

Finally, a folder that will contain the downloaded archives, and the configuration files will be created

in the home directory. Run the installer script ./dropboxen-installer The installer script will download the required components, download the configuration files, and extract

them into the \$HOME directory. You can execute the configuration file directly by typing: ./dropboxenconfiguration-file If you want to change the configuration files, you can open them with your favorite text editor. Installing Dropbox on Windows The script generates a folder that will contain all 77a5ca646e

Dropboxen is a useful tool that was created to provide users with a simple means of having several instances of Dropbox active onto the same computer. The program will actually start the Dropbox executable multiple times, with different credentials you specify in the XML configuration file that is available inside the archive. 2.07MB, 481 downloads Description System requirements

Details Dropboxen is a useful tool

that was created to provide users with a simple means of having several instances of Dropbox active onto the same computer. The program will actually start the Dropbox executable multiple times, with different credentials you specify in the XML configuration file that is available inside the archive. Copyright: Dropboxen was created by B.B. | 2017. All rights reserved.Q:

LazyInitializationException when inserting PostgreSQL records into Solr on startup I've got a webapp

which uses Hibernate for persistence and Solr for search and which runs on Tomcat. I've got hibernate.cfg.xml and a hibernate.properties file in place. When I start up the webapp, the logs seem to be throwing this exception a few times before the rest of the startup sequence runs: or g.hibernate.LazyInitializationExcep tion: failed to lazily initialize a collection of role:... org.hibernate.c ollection.internal.AbstractPersistent Collection.throwLazyInitializationE xception(AbstractPersistentCollecti

on.java:521) Any ideas? A: It turns out I had a corrupted Solr server configuration file. Once I replaced the corrupt configuration file with the original one, the startup sequence of the application ran fine. Let's just say the subject of doggy daycare came up at the wedding reception, courtesy of Mojo, a golden retriever. Here's a photo of Mojo: He looked pretty bored until he saw his new friend, Gus, a four-year-old husky: I think the doggy daycare saga is over as Mojo and Gus are quickly

becoming friends. In a post on her blog, The Naptime Nanny, Emily Stroud writes about the doggy daycare incident: My favorite thing that happened was when one of the doggers walked by and the bride-tobe's dog started barking. It was hilarious

**What's New in the?**

Dropboxen is a useful tool that was created to provide users with a simple means of having several instances of Dropbox active onto

the same computer. The program will actually start the Dropbox executable multiple times, with different credentials you specify in the XML configuration file that is available inside the archive. Specify an external server that can be accessed to authenticate the requests and, in case you have multiple users, they will have separate instances of Dropbox each with their own user name and password. The program can also run on Linux, Windows, Mac and even FreeBSD. The usage of

Dropboxen is very simple. You just have to download the archive, unzip it to a suitable location and then open the XML file, located in the Dropbox folder. I do not actually recommend that you do that because all the data will be stored on your computer, which is not a very good idea. The program can use Dropbox's internal servers, which is a nice way to keep the files synced between all your computers, as long as you have Dropbox installed on all the machines. As you can imagine, the

users of this program are spread all over the world. I am in need of this tool because the control of users is important in my company and I want the users to be separated. I have installed the program on our server and now I am testing it to see if it works like I want. The problem is that users cannot connect if they are not using Dropbox and have not granted me the permissions to use Dropbox en their computers. This means that I have to install the program on all the computers of all the users. This is a very important

## step, I advise you to install Dropbox on all the computers of all the users because this will save you time. The program has an option to run on a standalone computer. This option can run on another computer of the same architecture and then it connects to the external Dropbox. This is a great feature because it is

easy to install and works with any Dropbox account. This is not very good because the external Dropbox is not under your control, you have no way of accessing it to make backups or to change the

configurations. Also, even if you can log in from time to time it will cost you resources in terms of time and bandwidth. On the other hand, you can create folders and then upload the files inside the folder. This folder can be a local folder or a Dropbox folder. Installing Dropboxen You can install the program on Windows, Mac, Linux and FreeBSD. Windows users can use the archive provided here: Mac users can download the file here: Linux users can download the file here:

XBOX ONE: Microsoft Windows 7 / 8 / 8.1 / 10 Microsoft Windows 7 / 8 / 8.1 / 10 MAC OS: 10.8.5 or later 10.8.5 or later SteamOS: Windows and Mac KEY FEATURES NEW MISSION BRIEFING Enlist in the Fleet and get mission briefings. Introducing Quick Battle, Battle to the Core and League matches. Enlist in the Fleet and get mission briefings. Introducing Quick Battle, Battle to the Core and League matches.

## Related links:

<https://verdia.de/wp-content/uploads/2022/06/DIZzy.pdf> <https://startacting.ru/wp-content/uploads/2022/06/TinyClock.pdf> <http://www.hacibektasdernegi.com/wp-content/uploads/rennvale.pdf> [https://wakelet.com/wake/oELffA\\_x2k-2zY-WIjUzm](https://wakelet.com/wake/oELffA_x2k-2zY-WIjUzm) <https://www.bryophyteportal.org/portal/checklists/checklist.php?clid=9919> [https://wakelet.com/wake/Ruh\\_Ti2WyfFShK9U9jUrB](https://wakelet.com/wake/Ruh_Ti2WyfFShK9U9jUrB) [https://reset-therapy.com/wp-content/uploads/2022/06/ESP\\_Transistor\\_Data.pdf](https://reset-therapy.com/wp-content/uploads/2022/06/ESP_Transistor_Data.pdf) <http://thanhphocanho.com/?p=28263> [https://alumni.armtischool.com/upload/files/2022/06/hO7qMJxpQXxPJTEevA5Y\\_06\\_632f051adc82167cdbc97e5da](https://alumni.armtischool.com/upload/files/2022/06/hO7qMJxpQXxPJTEevA5Y_06_632f051adc82167cdbc97e5dac18ac91_file.pdf) [c18ac91\\_file.pdf](https://alumni.armtischool.com/upload/files/2022/06/hO7qMJxpQXxPJTEevA5Y_06_632f051adc82167cdbc97e5dac18ac91_file.pdf) <https://diariosinfiltro.com/advert/handvu-with-license-code-free-win-mac-2022/>